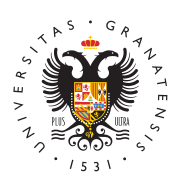

## **UNIVERSIDAD** DE GRANADA

[Centro de Produ](http://ceprud.ugr.es/)cción [de Recursos p](http://ceprud.ugr.es/)ara la [Universidad D](http://ceprud.ugr.es/)igital [\(CEPRU](http://ceprud.ugr.es/)D)

[Trucos y consejos PRADO para el pr](http://ceprud.ugr.es/informacion/noticias/trucos-consejos-prado-profesorado)ofesorado 05/03/2024

Se informa al profesorado que se han añadido 4 nuevas entradas en la sectión asobre [consejos sobre](https://urldefense.com/v3/__https://0z4qw.mjt.lu/lnk/BAAABURHh0IAAAAAAAAAABVn7iQAAAAAyhMAAAAAAB6iqABl5ca7h_Z2bNsuQYa43fa9rAky_AAdB_k/1/VWnbWG0ZLn5u-soOLya7OA/aHR0cHM6Ly9jZXBydWQudWdyLmVzL2Zvcm1hY2lvbi1vbmxpbmUvcmVjdXJzb3MtdHV0b3JpYWxlcy9wcmFkby90cnVjb3MteS1jb25zZWpvcw__;!!D9dNQwwGXtA!U2zscSk8lkmkmf-3X26s9nOtQ3dMcDn_CTw8PoqbPVWZU8gcjN7Q-P3VrLSUxM2r5IR5hw$) PeRnA DIO positorio de [Formación+](https://urldefense.com/v3/__https://0z4qw.mjt.lu/lnk/BAAABURHh0IAAAAAAAAAABVn7iQAAAAAyhMAAAAAAB6iqABl5ca7h_Z2bNsuQYa43fa9rAky_AAdB_k/2/bzBuKDjlkFeMueEfIH8TAA/aHR0cHM6Ly9jZXBydWQudWdyLmVzL2Zvcm1hY2lvbi1vbmxpbmU__;!!D9dNQwwGXtA!U2zscSk8lkmkmf-3X26s9nOtQ3dMcDn_CTw8PoqbPVWZU8gcjN7Q-P3VrLSUxM1SkIjD1g$), Tolonde podéis encontrar estos nuevos trucos junto a los que ya había anteriormente:

- Cómo hacer exámenes tipo test de manera presencial y corregirlos y calificarlos de una manera rápida (cuestionarios offline)
- Precauciones al insertar imágenes en los cuestionarios
- Cómo poner las calificaciones para que cada estudiante solo vea la suyas
- Cómo hacer que los estudiantes solo vean y participen en los que pertenecen

Si tenéis sugerencias sobre trucos que podríamos publicar os agra los comuniquéis por frourensulraorio de consultas e in Ecsophemanas sque os sea de utilidad para vuestra docencia.